1

# **CBSE QUESTIONS PAPER – 2021 - 22 SUBJECT: COMPUTER SCIENCE TERM-II**

# **General Instructions:**

- **(i)** This question paper is divided into **3 sections A**, **B** and **C**.
- **(ii) Section A**, consists of **7** questions **(1 7)**. Each question carries **2** marks.
- **(iii) Section B**, consists of **3** questions **(8 10)**. Each question carries **3** marks.
- **(iv) Section C**, consists of **3** questions **(11 13)**. Each question carries **4** marks.
- **(v)** Internal choices have been given for question numbers **7**, **8** and **12**.

# **SECTION-A**

# **(Each question carries 2 marks)**

**1.** "Stack is a linear data structure which follows a particular order in which the operations are performed". **[2]**

What is the order in which the operations are performed in a Stack?

Name the list method/function available in Python which is used to remove the last element from a list implemented stack.

Also write an example using Python statements for removing the last element of the list

# **2.** (i) Expand the following : **[1]**

# **VoIP, PPP**

- (ii) Riya wants to transfer pictures from her mobile phone to her laptop. She uses Bluetooth technology to connect two devices. Which type of network (PAN/LAN/MAN/WAN) will be formed in this case? **[1] action A**, consists of 7 questions (1 - 7). Each question carries 2 marks.<br> **action B**, consists of 3 questions (8 - 10). Each question carries 3 marks.<br> **action C**, consists of 3 questions (11 - 13). Each question carri
- **3.** Differentiate between the terms Attribute and Domain in the context of Relational Data Model. **[2]**
- **4.** Consider the following SQL table MEMBER in a SQL Database CLUB: **[2]**

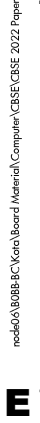

#### Table : **MEMBER**

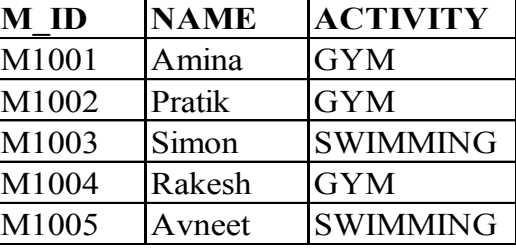

# **Time : 2 Hours Max. Marks : 40**

 Assume that the required library for establishing the connection between Python and MYSQL is already imported in the given Python code. Also assume that DB is the name of the database connection for table MEMBER stored in the database CLUB.

Predict the output of the following code:

 $MYCUR = DB. Cursor()$ 

MYCUR.execute ("USE CLUB")

MYCUR.execute ("SELECT \* FROM MEMBER WHERE ACTIVITY = GYM")

 $R = MYCUR.$ fetchone ()

for i in range  $(2)$  :

 $R = MYCUR.$  fetchone ()

print (R[0], R[1], sep = "#")

**5.** Write the output of SQL queries (a) to (d) based on the table VACCINATION DATA given below: **[2]**

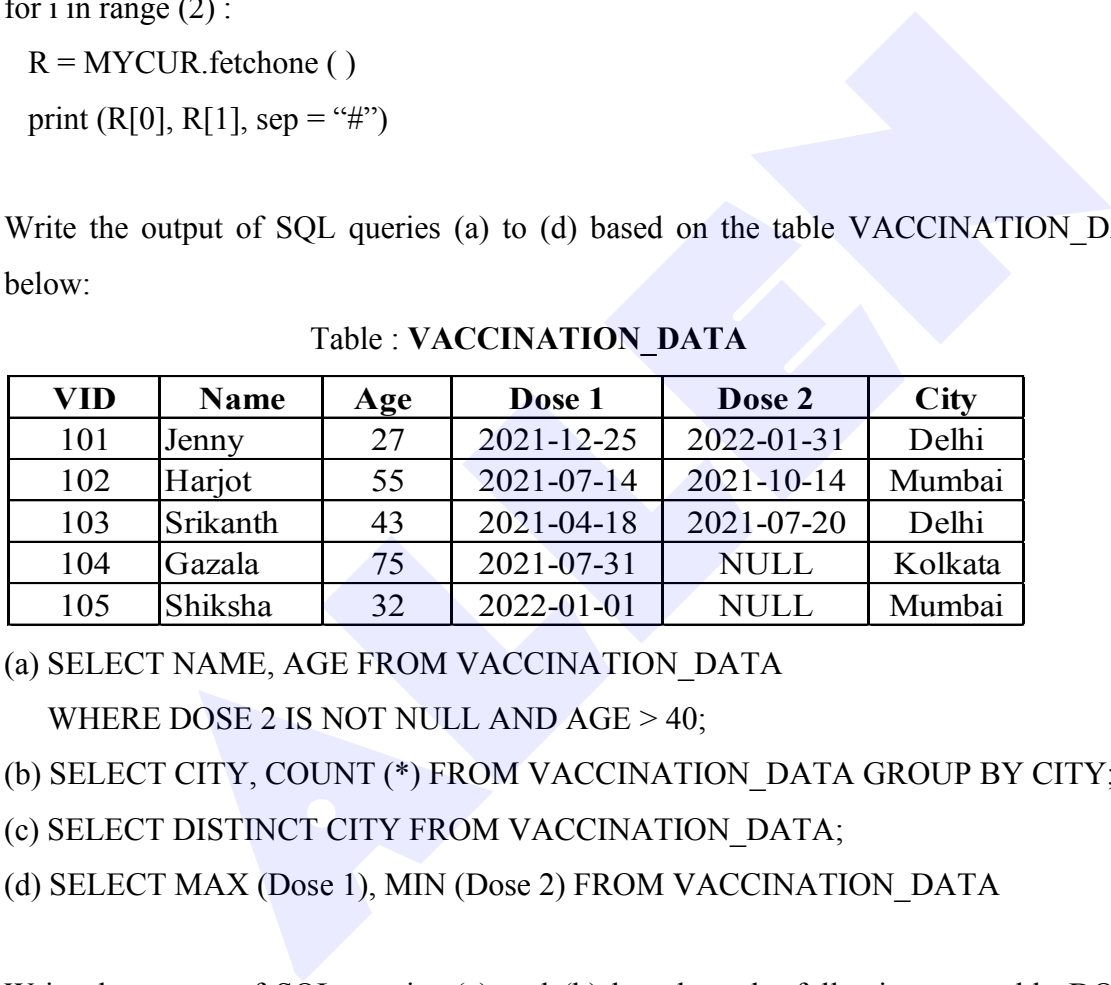

#### Table : **VACCINATION\_DATA**

(a) SELECT NAME, AGE FROM VACCINATION\_DATA

WHERE DOSE 2 IS NOT NULL AND AGE > 40;

(b) SELECT CITY, COUNT (\*) FROM VACCINATION\_DATA GROUP BY CITY;

(c) SELECT DISTINCT CITY FROM VACCINATION\_DATA;

- (d) SELECT MAX (Dose 1), MIN (Dose 2) FROM VACCINATION\_DATA
- **6.** Write the output of SQL queries (a) and (b) based on the following two table DOCTOR and PATIENT belonging to the same database: **[2]**

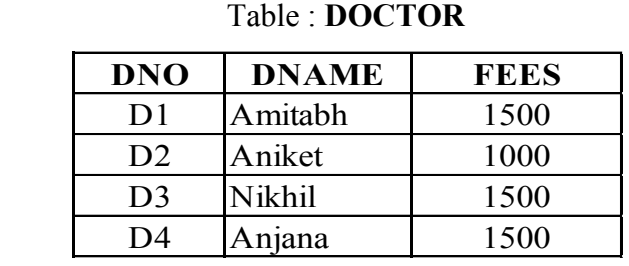

node06\B0BB-BC\Kota\Board Material\Computer\CBSE\CBSE 2022 Pap

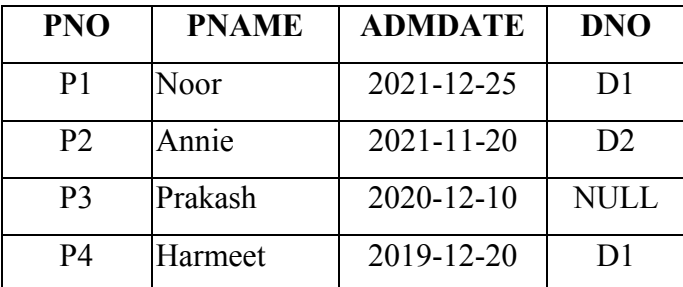

Table : **PATIENT**

 (a) SELECT DNAME, PNAME FROM DOCTOR NATURAL JOIN PATIENT ; (b) SELECT PNAME, ADMDATE, FEES FROM PATIENT P, DOCTOR D

WHERE  $D.DNO = P.DNO AND FEES > 1000;$ 

**7.** Differentiate between Candidate Key and Primary Key in the context of Relational Database Model. **[2]**

**OR**

Consider the following table PLAYER:

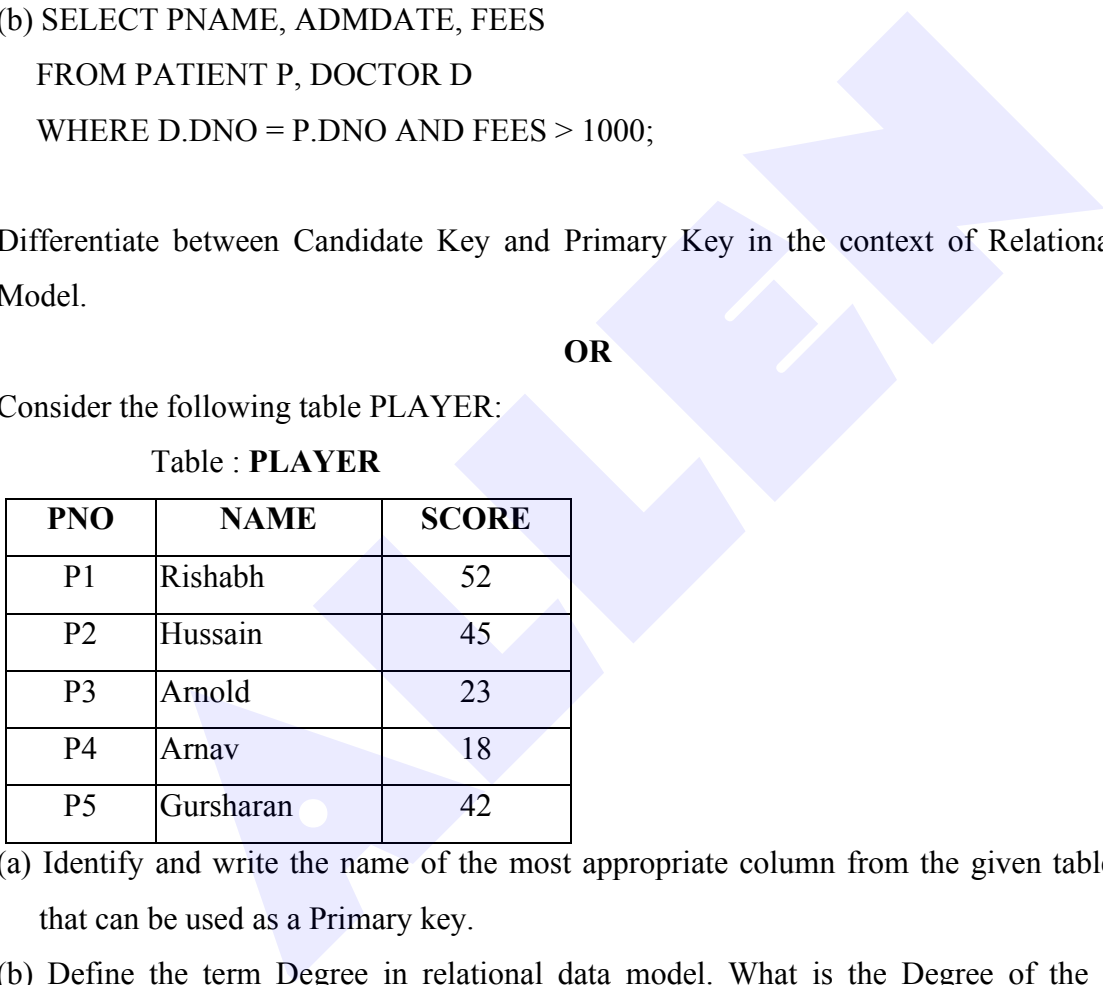

Table : **PLAYER**

- (a) Identify and write the name of the most appropriate column from the given table PLAYER that can be used as a Primary key.
- (b) Define the term Degree in relational data model. What is the Degree of the given table PLAYER?

4

# **SECTION-B**

# **(Each question carries 3 marks)**

- 8. Write the definition of a user defined function **PushNV** (N) which accepts a list of strings in the parameter **N** and **pushes** all strings which have no vowels present in it, into a list named **NoVowel**. **[3]**
	- Write a program in Python to input 5 words and **push** them one by one into a list named **All**. The program should then use the function **PushNV ( )** to create a stack of word in the list **NoVowel** so that it stores only those words which do not have any vowel present in it, from the list **All**. Thereafter, pop each word from the list **Novowel** and display the popped word. When the stack is empty display the message "**EmptyStack**".

For example :

 If the Word accepted and pushed into the list All are **['DRY', 'LIKE', 'RHYTHM', 'WORK', ' GYM']** Then the stack **NoVowel** should store **['DRY', 'RHYTHM', ' GYM']** And the output should be displayed as **GYM RHYTHM DRY EmptyStack** 

# **OR**

- Write the definition of a user defined function **Push3 5 (N)** which accepts a list of integers in a parameter **N** and **pushes** all those integers which are **divisible by 3 or divisible by 5** from the list **N** into a list named **only 3\_5**.
- Write a program in Python to input 5 integers into a list named **NUM**. The program should then use the function **Push 3\_5 ( )** to create the stack of the list **Only3\_5**. Thereafter pop each integer from the list **Only3\_5** and display the popped value. When the list is empty, display the message "**StackEmpty**". mple :<br>
Word accepted and pushed into the list All are<br>
y, **·I.IKE'**, **·RHYTHM'**, **·WORK'**, **· GYM'**]<br>
ic stack NoVowel should store<br> **·**, **·RHYTHM'**, **· GYM'**]<br>
a cutput should be displayed as<br> **CON EXECUTE CONTA CONTA CO**

 For example : If the integers input into the list **NUM** are: **[10, 6, 14, 18, 30]**  Then the stack Only3\_5 should store  **[10, 6, 18, 30]**  And the output should be displayed as  **30 18 6 10 StackEmpty** 

- **9.** (i) A SQL table **ITEMS** contains the following columns: **[1] INO, INAME, QUANTITY, PRICE, DISCOUNT**  Write the SQL command to remove the column **DISCOUNT** from the table. (ii) Categorize the following SQL commands into **DDL** and **DML**:<br>
CREATE, UPDATE, INSERT, DROP<br>
Rohan is learning to work upon Relational Database Management System (RDBMS)<br>
Application. Help him to perform following tasks CREATE, UPDATE, INSERT, DROP **10.** Rohan is learning to work upon Relational Database Management System (RDBMS) Application. Help him to perform following tasks : (a) To open the database named "**LIBRARY**". (b) To display the names of all the tables stored in the opened database.
	- (c) To display the structure of the table "**BOOKS**" existing in the already opened database "**LIBRARY**".

**ALLEN®** 

# **SECTION-C**

# **(Each question carries 4 marks)**

**11.** Write SQL queries for (a) to (d) based on the tables PASSENGER and FLIGHT given below: **[4]**

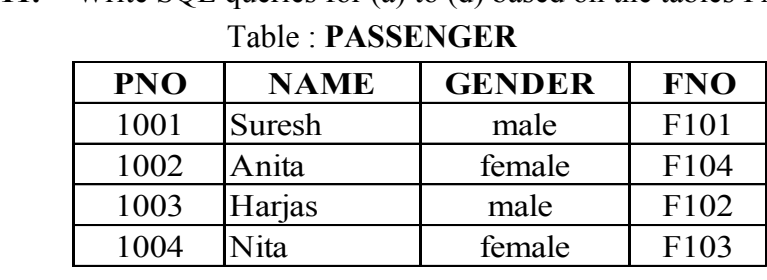

Table : **FLIGHT**

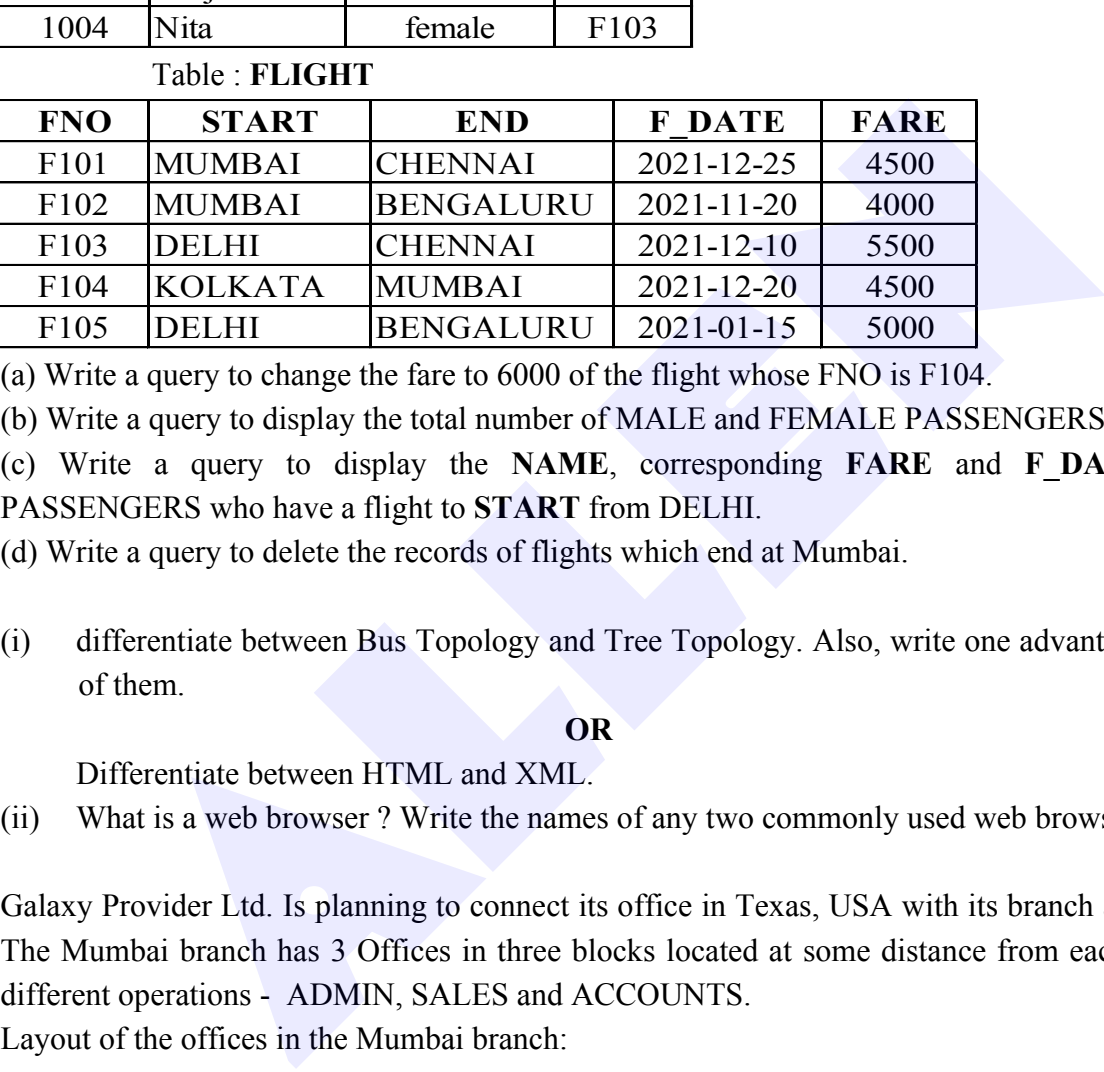

(a) Write a query to change the fare to 6000 of the flight whose FNO is F104.

(b) Write a query to display the total number of MALE and FEMALE PASSENGERS.

 (c) Write a query to display the **NAME**, corresponding **FARE** and **F\_DATE** of all PASSENGERS who have a flight to **START** from DELHI.

(d) Write a query to delete the records of flights which end at Mumbai.

**12.** (i) differentiate between Bus Topology and Tree Topology. Also, write one advantage of each of them. **[2]**

**OR**

Differentiate between HTML and XML.

- (ii) What is a web browser ? Write the names of any two commonly used web browsers. **[2]**
- **13.** Galaxy Provider Ltd. Is planning to connect its office in Texas, USA with its branch at Mumbai. The Mumbai branch has 3 Offices in three blocks located at some distance from each other for different operations - ADMIN, SALES and ACCOUNTS. **[4]** Layout of the offices in the Mumbai branch:

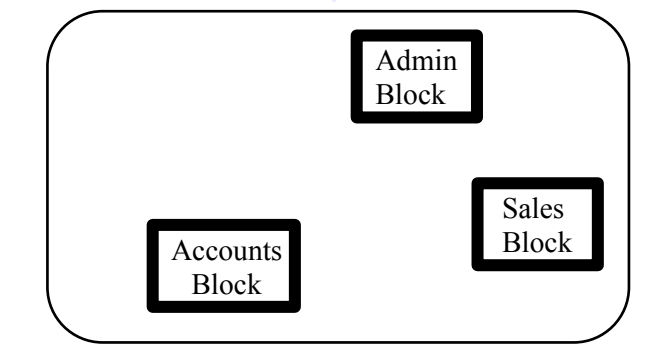

Shortest distances between various locations:

node06\B0BB-BC\Kota\Board Material\Computer\CBSE\CBSE 2022 Paper

E

5

6

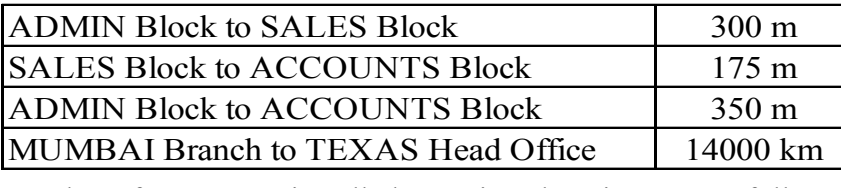

Number of computers installed at various locations are as follows :

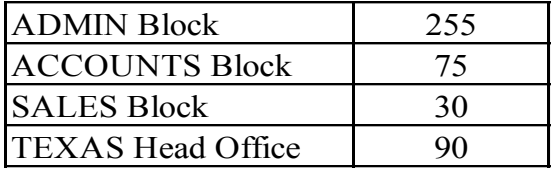

(a) It is observed that there is a huge data loss during the process of data transfer from one block to another. Suggest the most appropriate networking device out of the following, which needs to be placed along the path of the wire connecting one block office with another to refresh the signal and forward it ahead. lock to another. Suggest the most appropriate networking device out of the<br>
Anich needs to be placed along the path of the wire connecting one block<br>
mother to refresh the signal and forward it ahead.<br>
(ii) ETHERNET CARD<br>

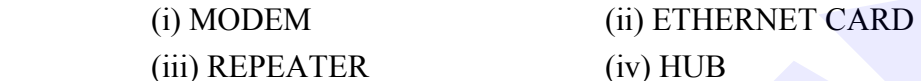

(b) Which hardware networking device out of the following, will you suggest to connect all the computers within each block ?

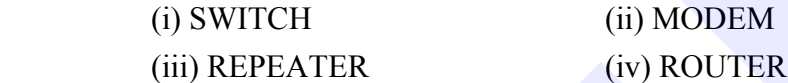

(c) Which service/protocol out of the following will be most helpful to conduct live interactions of employees from Mumbai Branch and their counterparts in Texas ?

(i) FTP (ii) PPP

(iii) SMTP (iv) VoIP

 (d) Draw the cable layout (block to block) to efficiently connect the three offices of the Mumbai branch.